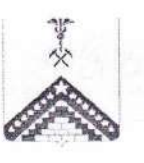

# МУНИЦИПАЛЬНОЕ БЮДЖЕТНОЕ ОБЩЕОБРАЗОВАТЕЛЬНОЕ УЧРЕЖДЕНИЕ СРЕДНЯЯ ОБЩЕОБРАЗОВАТЕЛЬНАЯ ШКОЛА №7 г. ГУЛЬКЕВИЧИ МУНИЦИПАЛЬНОГО ОБРАЗОВАНИЯ ГУЛЬКЕВИЧСКИЙ РАЙОН ИМЕНИ ДВАЖДЫ ГЕРОЯ СОВЕТСКОГО СОЮЗА К.К. РОКОССОВСКОГО

# **ПРИКАЗ**

от  $31.05.0019$ , г. Гулькевичи

### О направлении выпускников 11А класса на ЕГЭ по русскому языку

 $N_2$   $\uparrow$  5

В соответствии с приказом управления образования администрации муниципального образования Гулькевичский район от 31 мая 2019 года государственного  $643 - 0$ проведении единого экзамена No  $\langle \langle$ O И государственного выпускного экзамена по русскому языку в Гулькевичском районе в 2019 году» приказываю:

1. Направить 3 июня 2019 года к 08.45 в ППЭ № 197 (МАОУ СОШ № 1) для участия в ЕГЭ по русскому языку следующих выпускников 11А класса:

**КОПИЯ/ВЕРЯА** 

**ДИРЕКТОР М** им. К.К.Ро **КУШНАРЕВ Г.Ю** 

1.Брезгину Надежду; 2.Булыгина Романа; 3. Герасименко Юлию; 4. Грушину Валерию; 5.Заерко Валентину; 5. Иваниенко Арину; 7. Инякину Дарью; **З.Клименко Алину;** 9. Кокорину Софию; 10. Коробко Софию; 11. Колтунову Елену; 2. Марченко Айдан; 3. Мурашкина Ярослава; 4. Непомнящего Семёна: 15. Огарева Сергея; 6. Старикова Владислава; **Г. Стрельникову Александру;** В. Таршину Полину; • • Терещенко Ирину; **D.Ткаченко Элину;** <sup>2</sup> Чернышеву Анну; ПЦеглова Никиту.

2. Назначить сопровождающим выпускников 11А класса к месту проведения ЕГЭ учителя английского языка Т.В. Лоозе возложив на неё ответственность за жизнь и здоровье детей, культуру поведения во время проведения экзамена, отсутствие у выпускников сотовых телефонов, иных средств связи, а также дополнительных материалов.

3.Заместителю директора по УВР О.Н. Плюсниной провести с вышеуказанными участниками ЕГЭ инструктаж о поведении в ППЭ, о ведении в здании ППЭ видеонаблюдения, в том числе онлайн-трансляции, об использовании металлодетекторов.

4. Контроль за выполнением настоящего приказа оставляю за собой.

5. Приказ вступает в силу со дня его подписания.

• Директор МБОУ СОШ № 7 им. К.К. Рокоссовского

Г.Ю. Кушнарев

Проект приказа подготовлен и внесён: заместителем директора по УВР

О.Н. Плюсниной

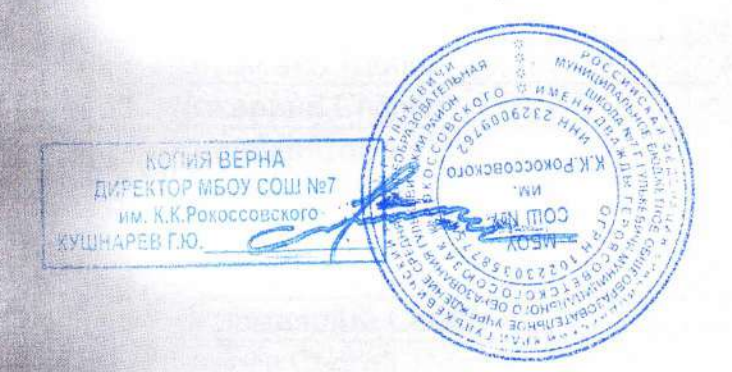

# Саидмурадов А.У. (861) 236-45-77

# Протокол проверки результатов Единого государственного экзамена Предмет: 01 - русский язык, 03.06.19г., Гулькевичский район

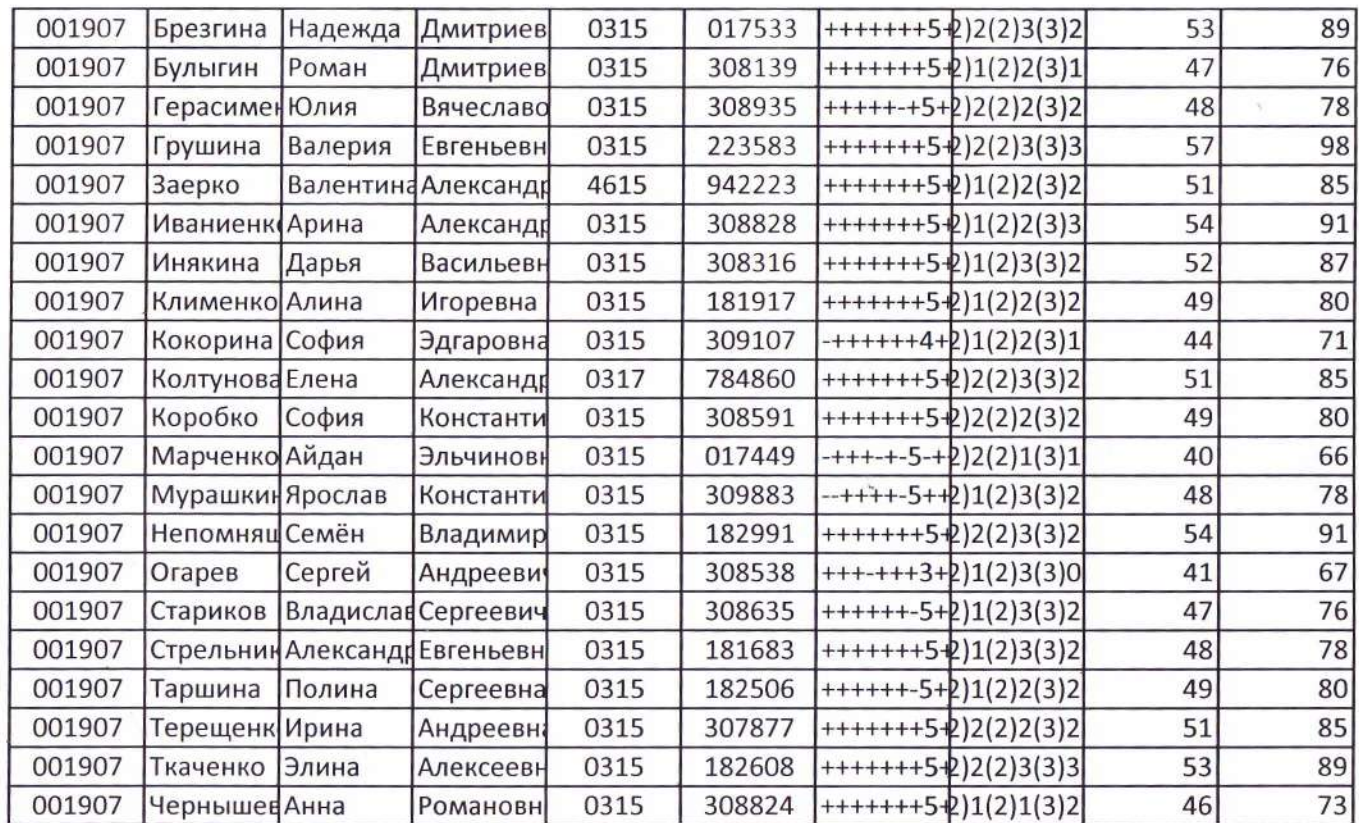

**MEOY** 

К. Рокоссовск

COLU Nº7

KONAS BEPHA

KYLIHAPEB F.IO.

81,09524

Министр

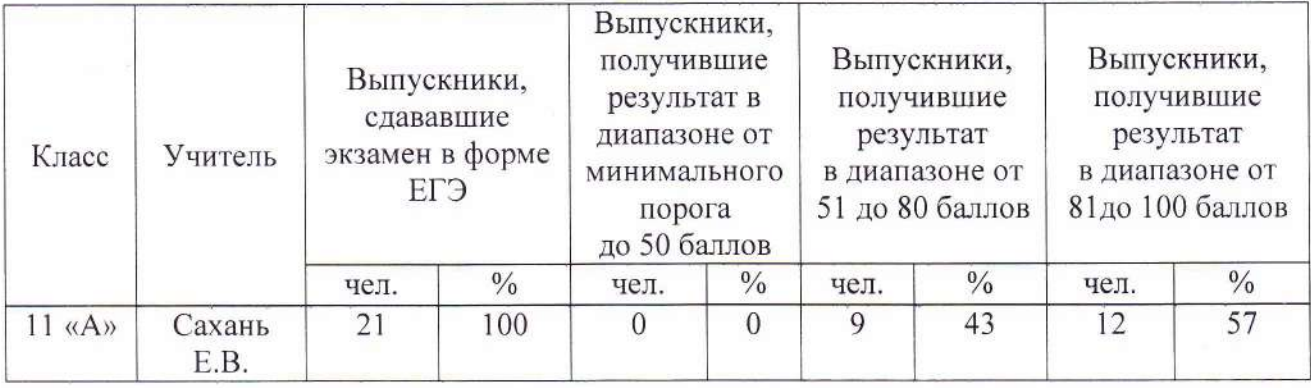

# Справка по результатам ЕГЭ по русскому языку в 2019 году

 $\Gamma$ Ю.<br>Кушнарев Директор МБОУ СОНЬ №7 Им. К.К.Рокоее овского Ne7 HM.